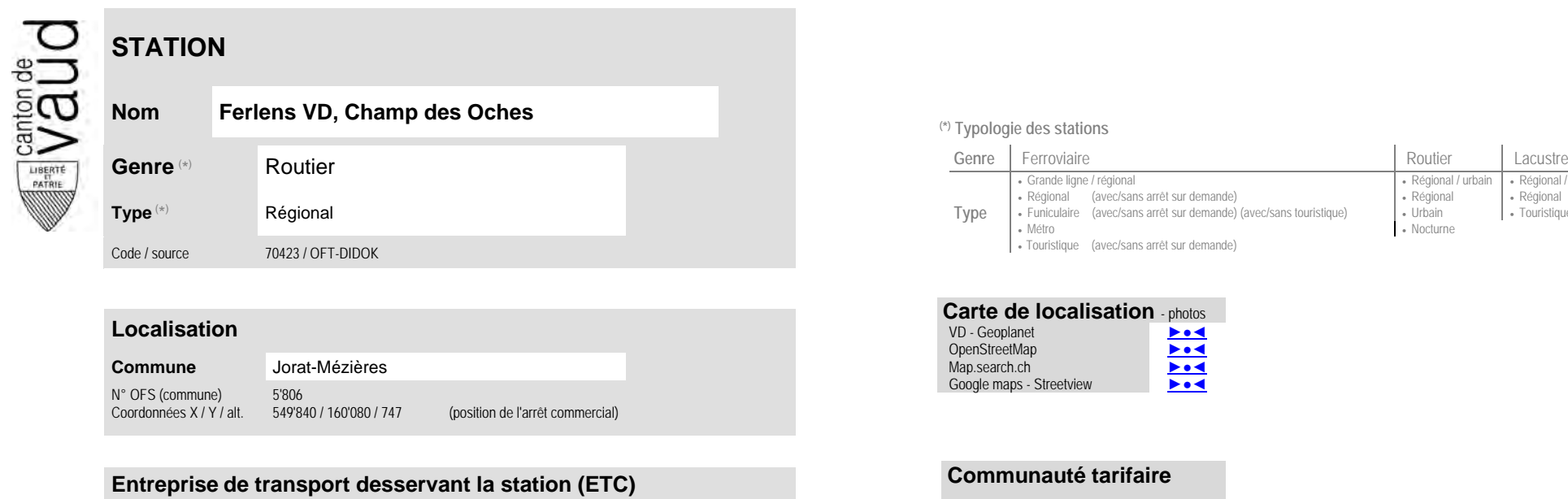

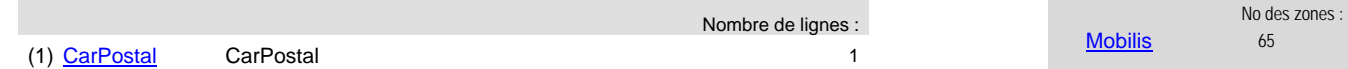

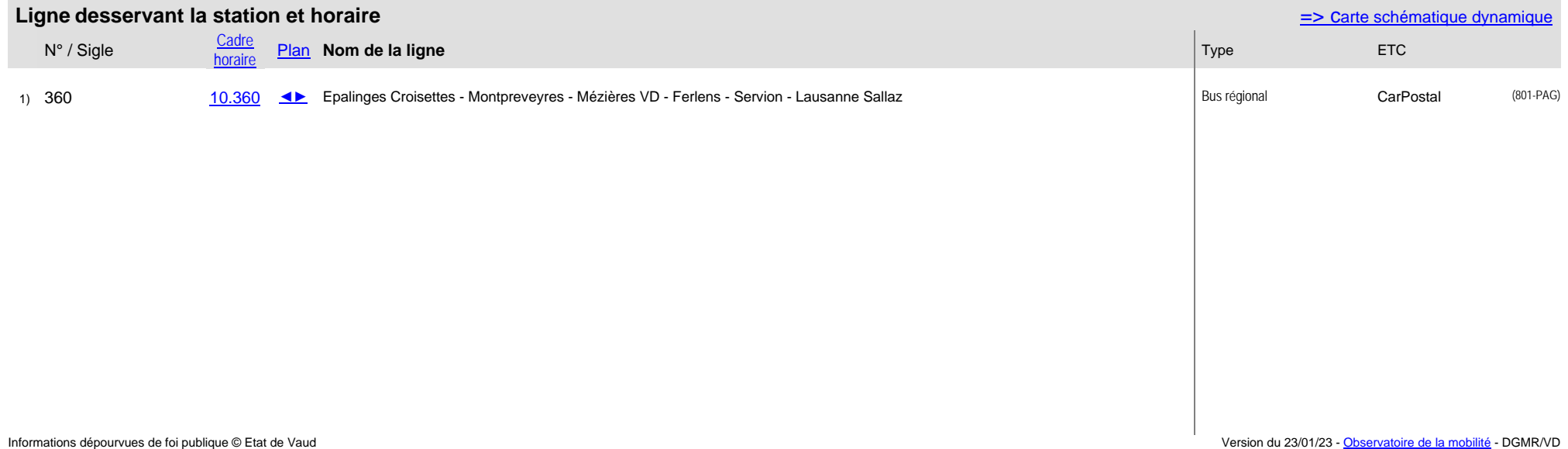

- Régional / urbain - Régional / touristique<br>- Régional - Régional

 $\overline{\phantom{a}}$  Touristique

- Régional <br>• Régional <br>• Urbain

• Nocturne